$,LasCom$ でのコンセプトマップ 利用 考察 った.

#### **On Learning Assessment Support System using Concept Map**

野村 † 三浦克宜† 斉藤 †† 齋藤健司††† 前田 ††

 $\mathcal{A}$ 内容とその概念 次元図上 表象するコンセプトマップがある.すでに従来研究 コン  $\overline{\phantom{a}}$ された台紙 カード 使用して作成するため,その作業時間 くの時間 必要とした. ,  $\blacksquare$ されている.本研究では,コンセプトマップ 利用した学習評価支援システム *LasCom*

### Manabu NOMURA<sup>†</sup> Katsunori MIURA<sup>†</sup> Hajime SAITO<sup>† †</sup> Kenji SAITO<sup>† † †</sup>

#### and Takashi MAEDA<sup>††</sup>

In school education, knowledge construction is important for earning evaluation. Concept map is so effective tool of knowledge construction that we use concept map as a tool of learning evaluation. Usually, learner has constructed concept map by handwork. It is so hard for learner and it is required much time. Therefore, we propose LasCom (Learning Assessment Support system using COncept Map) in order to solve the problem. In this paper, we describe an experiment of a prototype system of  $LasCam$  and discuss its usage. Finally, we consider on operativity of LasCom and usage of concept map in formative evaluation.

**1.** 

 $[1][2]$  ,

とが困難になってきている.

 $\dagger$ Graduate School of Hokkaido Information University  $\uparrow$  †  $\downarrow$ 

 $\overline{\phantom{a}}$ 

 $\blacksquare$ 

 $\overline{\phantom{a}}$ 

 $\blacksquare$ 

事物, ,あるいは との

いる.しかし,適切 絶対評価 うためには,

 $\overline{a}$  $\overline{\phantom{a}}$ 

> Faculty of Information Media,Hokkaido Information University

 $\uparrow$  † † †  $\downarrow$ Faculty of Business Admin.and Information Acience,Hokkaido Information University

LasCom Learning Assessment Support System using Concept Map LasCom

作成作業時間 操作性について検証する.

 $[3]$ ,

 $\mathcal{A}$ 

 $\mathcal{A}$ 

 $\mathcal{L}$ 

 $\hspace{1.5mm}$ 

 $\mathcal{L}$ マップ 教育評価 利用している事例 ない.

 $\mathcal{A}$ ,

いるかを 手法である.コンセプトマップ

であると えられる.

## **2.1.**

 $\overline{\phantom{a}}$  $\mathcal{L}(\mathcal{L}(\mathcal{$  $\mathcal{L}(\mathcal{L}(\mathcal{$ 表出する研究 んに われている.  $\overline{\phantom{a}}$ 

らかの関係 んでいくことで形成され,人間  $\overline{a}$ ,  $\overline{a}$  $\mathcal{O}(\mathcal{A})$ , which is the set of the set of the set of the set of the set of the set of the set of the set of the set of the set of the set of the set of the set of the set of the set of the set of the set of the set of the set of t  $\overline{2}$  $, 1968$ 

 $\overline{\phantom{a}}$  $\overline{\phantom{a}}$ して 概念 想定することを 表現する.  $\overline{\phantom{a}}$ 層性 いにある.コンセプトマップ 概念  $\overline{\phantom{a}}$  $\ddots$ ,

, достатовки и советски последник и советски последник и советски последник и советски последник и советски и<br>В советски последник и советски последник и советски последник и советски последник и советских и советских и<br>В  $\blacksquare$  $\overline{\phantom{a}}$  $\overline{\phantom{a}}$  $\overline{\phantom{a}}$ 考慮する必要がない.意味ネットワーク ップ 概念間 関係 自由度 めている.した ワーク 同一のものとなる.したがって,コンセプ

 $\mathcal{A}(\mathcal{A})$  , and the set of  $\mathcal{A}(\mathcal{A})$  $\overline{\phantom{a}}$ 目的とする.

#### **2.2.**

 $\overline{\phantom{a}}$  $\ddotsc$  $\overline{\phantom{a}}$ 

 $\overline{\phantom{a}}$  $\overline{\phantom{a}}$  $\mathcal{L}(\mathcal{L}(\mathcal{$ として有効である.  $\mathcal{A}$ 

# .Novak

 $[2]$  $[2]$  $\overline{\phantom{a}}$  $\overline{\phantom{a}}$ することを想定する.

# **2.3.**コンセプトマップ いた学習評価

,Quillian

 $\overline{\phantom{a}}$ , , the set of  $\mathcal{A}$  $\mathcal{L}$ 必要であると える. тай да хотоос нь хэмжээ.<br>Хотоос нь хэмжээ хэмжээ хэмжээ хэмжээ хэмжээ хэмжээ хэмжээ хэмжээ хэмжээ хэмжээ хэмжээ хэмжээ хэмжээ хэмжээ хэ  $\mathcal{A}^{\text{max}}$ 

 $[4]$ ,  $\qquad \qquad ,$ たないコンセプトマップにおいて,そのリンク  $[5]$  $[5]$  $\mathcal{L}$  $\overline{\phantom{a}}$ 識構造 適格 表出するのは困難である.そのた ,  $\hspace{1.6cm}$ 

# $[6]$ .  $LasCom$ 示方法 学習評価 支援 .

**3.**コンセプトマップ 利用した学習評価支援

### **3.1.** *LasCom*

 $\mathcal{L}$  $\mathcal{O}$ 

LasCom .LasCom Java JavaVM

### . PC/AT WindowsXP, Windows2000, Linux2.4.18, Macintosh MacOSX .

 $\overline{\mathcal{S}}$ されたデータ して互換性 証明された.

#### $3.2.$

 $\,$ ,  $\,$ ,  $\,$ ,  $\,$ ,  $\,$ ,  $\,$ ,  $\,$ ,  $\,$ ,  $\,$ ,  $\,$ ,  $\,$ ,  $\,$ ,  $\,$ ,  $\,$ ,  $\,$ ,  $\,$ ,  $\,$ ,  $\,$ ,  $\,$ ,  $\,$ ,  $\,$ ,  $\,$ ,  $\,$ ,  $\,$ ,  $\,$ ,  $\,$ ,  $\,$ ,  $\,$ ,  $\,$ ,  $\,$ ,  $\,$ ,  $\,$ ,  $\,$ ,  $\,$ ,  $\,$ ,  $\,$ ,  $\,$ , , and the state of  $\mathbf{r}$  , and the state of  $\mathbf{r}$  $\overline{\phantom{a}}$ .  $\hspace{1.5cm}$  $\overline{\phantom{a}}$  $\mathcal{L} = \mathcal{L} + \mathcal{L} + \mathcal$ をより詳細 表出 きると える.よって本研  $\overline{\phantom{a}}$ тема и просторители и программа и просторители и программа и просторители и просторители и просторители и про<br>Село в просторители и просторители и просторители и просторители и просторители и просторители и просторители

 $\overline{\phantom{a}}$  2  $\overline{\phantom{a}}$  .

#### **3.3.***LasCom*

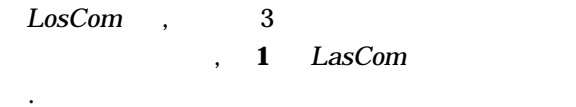

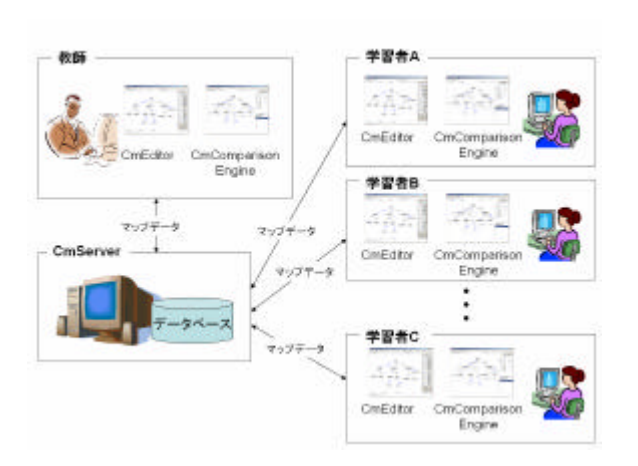

1.*LasCom* 

 $($ *CmEditor*),

 $\mathcal{A}=\mathcal{A}+\mathcal{A}+\mathcal{$ 改善 みる.  $($  $CmServer$  $\hspace{-.1cm} \cdot \hspace{-.1cm} \cdot \hspace{-.1cm} \cdot$ 

. CmTransfer  $\mathcal{S}_{\mathcal{S}}$  , and , and , and , and , and , and , and , and , and , and , and , and , and , and , and , and , and , and , and , and , and , and , and , and , and , and , and , and , and , and , and , and , and , and ,  $($ *CmComparisonEngine*), , *CmServer*  $\overline{\phantom{a}}$ 

 $\overline{\phantom{a}}$  $\overline{\phantom{a}}$ する.この出力結果から教師 学習評価 参考 , **なんなんです。** 

,  $CmEditor$ ,  $CmComparisonEngine$  *CmServer CmTransfer* 利用できる.  $\mathcal T$ 

Map Map ェクトにはノード,アーク,リンク 情報 マップ  $\ddotsc$ XML *LasCom* である.

 $3.4.$ LasCom

 $CmEdt$ *or* . *CmEditor* Java GUI Java AWT . *CmEditor* ,  $\mathcal{A}$ 

. **2** , *CmEditor* インタフェース . *CmEditor* ,コンセプトマップ描画エリア,  $\mathcal{F}_{\mathcal{F}}$  $\,$ ,  $\,$ ,  $\,$ ,  $\,$ ,  $\,$ ,  $\,$ ,  $\,$ ,  $\,$ ,  $\,$ ,  $\,$ ,  $\,$ ,  $\,$ ,  $\,$ ,  $\,$ ,  $\,$ ,  $\,$ ,  $\,$ ,  $\,$ ,  $\,$ ,  $\,$ ,  $\,$ ,  $\,$ ,  $\,$ ,  $\,$ ,  $\,$ ,  $\,$ ,  $\,$ ,  $\,$ ,  $\,$ ,  $\,$ ,  $\,$ ,  $\,$ ,  $\,$ ,  $\,$ ,  $\,$ ,  $\,$ ,  $\,$ ,  $6$   $\qquad \qquad \ldots$ 

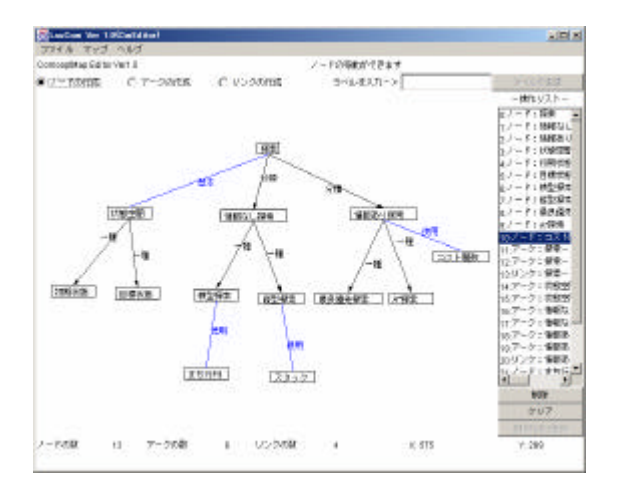

### **2.***CmEditor*

 $\overline{\phantom{a}}$  $\, , \qquad \, , \qquad \, , \qquad \, ,$ ンク 操作時 使用する.ノード 保持する座標  $\overline{\phantom{a}}$ である.ユーザのこのエリア コンセプトマッ  $\blacksquare$  $3 \t\t, \t\t$ えることで操作 変更 .ノード 作成  $\mathcal{L}(\mathcal{L}(\mathcal{$ ,  $\qquad \qquad \, \, \,$ となる.ラベル,結合語入力エリア ,ノード  $\mathcal{S}_{\mathcal{A}}$  $\ddotsc$  , and  $\ddotsc$  $\overline{\phantom{a}}$ 

. As a set of the set of the set of the set of the set of the set of the set of the set of the set of the set of the set of the set of the set of the set of the set of the set of the set of the set of the set of the set o тайного поставка и поставка и поставка и поставка и поставка и поставка и поставка и поставка и поставка и пос<br>Становите поставка и поставка и поставка и поставка и поставка и поставка и поставка и поставка и поставка и  $\overline{\phantom{a}}$  $\overline{\phantom{a}}$  $\mathcal{A}$  , and  $\mathcal{A}$  , and  $\mathcal{A}$  , and  $\mathcal{A}$  , and  $\mathcal{A}$  , and  $\mathcal{A}$  $\overline{\phantom{a}}$  $\lambda$ 

# , XML , *CmServer*

 $\overline{\phantom{a}}$ ノード 作成 チェック ,ラベル,結合語入力  $\mathcal{L} = \{ \mathcal{L} \mid \mathcal{L} = \mathcal{L} \}$  $\mathcal{O}$  $\overline{\phantom{a}}$ . ,ノード ドラッグすることで変更 , and  $\mathcal{S}(\mathcal{A})$  , and  $\mathcal{S}(\mathcal{A})$  , and  $\mathcal{S}(\mathcal{A})$  , and  $\mathcal{S}(\mathcal{A})$ 

 $\overline{\phantom{a}}$ 変更ボタン すことで変更 可能である.  $\mathcal{R}$ 

 $\overline{\phantom{a}}$  $\,$ ,  $\,$ ドラッグすることで作成される.結合語 変更 , where  $\frac{1}{2}$  $\mathcal{L}_{\mathcal{A}}$ ーク 削除して,再度,アーク 作成する必要があ

.  $\blacksquare$ ,  $\blacksquare$ した履歴 利用するためである. リンク 作成 ,アーク 作成 同様ので  $\overline{\phantom{a}}$  $\overline{a}$ 場合 ,作成することが出来ない. コンセプトマップ 作成する.作成されたコンセ

### , XML, *CmServer*

 $\lambda$ ,  $\lambda$ , 操作 可能である.

## **3.5.**

LasCom *CmServer* . *CmServer CmEditor CmComparison -*  $Engine$ Java GUI  $\mathcal{L}$ して作成された.*CmServer* 受信したコンセプ

 $\mathcal{L}(\mathcal{L}(\mathcal{$ 

### **3.6.**

*LasCom* ,コンセプトマップ評価支援機能 し て *CmComparisonEngine* . *CmComparisonEngine* Java GUI Java AWT . *CmComparison*-*Engine*,  $\overline{\phantom{a}}$ 

#### れた. LasCom CmComparisonEngine

 $\overline{\phantom{a}}$ . *LasCom*  $\alpha$ ,  $\beta$ 

として利用 ,教師 ,それらを参考にして学習

#### -4- -66-

# 3 *CmComparison-*

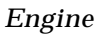

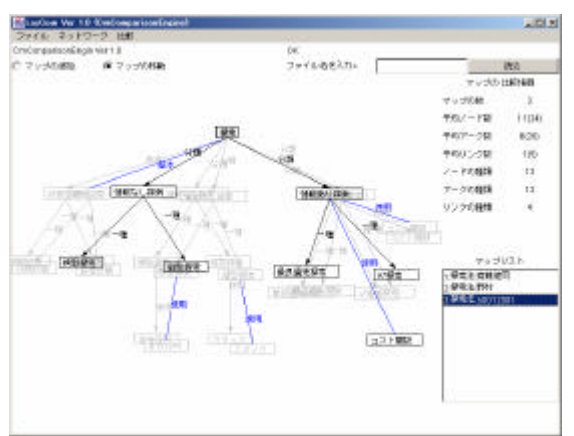

**3.***CmComparisonEngine*

#### $CmComparison$ *Engine*

- ンセプトマップ 分析 . **1.**  $\blacksquare$ 
	-
	- **2.**結合語 意味による類似度
	- **3.**ノード**,**アーク**,**リンク 類似度

#### $\ddot{x}$ ,  $\ddot{x}$ ,  $\ddot{x}$

 $\mathcal{L}(\mathcal{L}(\mathcal{$ ,リンク 類似度 ,複数 コンセプトマップ ノード,アーク,リンク 種類のうち, てのコン ある. ,

 $\overline{\phantom{a}}$  $\ddotsc$  $\cdot$ 

 $\mathcal{L}$  , we are very set of  $\mathcal{L}$  $\mathcal{S}$ ノード 関係するノード,アーク,リンクのみにお  $\cdots$ しんじょう スページ・ランプ かんしょう かいしゅう かいしゅう かいしゅう かいしゅう かいしゅう かいしゅう かいしゅう かいしゅう しんしゅう しんしゅう しんしゅう える.

#### $CmComparison$ *Engine*

マップ 全体的 比較している.教師 学習者 個別 評価,また,学習者 自分 コンセプトマッ  $\overline{\phantom{a}}$ 

比較する場合 , *CmComparisonEngineTwin*

. LasCom CmComparison-

#### *Engine*, *CmComparisonEngineTwin* 2

## **4** , *CmComparisonEngineTwin*

使用する.一対一 コンセプトマップ 比較

,

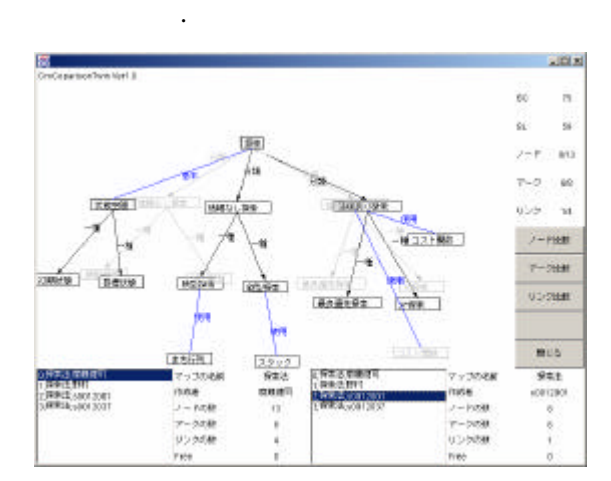

**4.***CmComparisonEngineTwin*

#### $4. LasCom$

#### $4.1.$

LasCom

 $\overline{\phantom{a}}$  $\overline{\phantom{a}}$  $\ddotsc$  . The set of  $\ddotsc$  , and  $\ddotsc$  $\lambda$ 

#### LasCom

実験 った.

## $4.1.$

 $9,$  $1$ , 10  $\cdot$  $LasCom$  5 グループ 4 けた.被験者 全員,実験当日  $\mathcal{L}$ 

CmEditor

する説明 っている.また,プリテスト 結果

たことが確認できてい .  $\qquad \qquad \bullet$  $\overline{\phantom{a}}$  $20$ ,

#### , *LasCom*

った.各被験者 ,ノート 参考 個別 作成 .  $,20$ 作成 ,終了次第,ポストテスト 実施した.ポス  $10$ , we have set  $\mathcal{N}$  , we have set  $\mathcal{N}$  , we have set  $\mathcal{N}$  $81$ ともに、そのように、そのように、そのように、

#### **4.2.**実験結果 考察

 $\mathcal{L}$  $\overline{a}$  $\cdots$  $\mathcal{R}$ きるものが ましい.これまでの手作業による  $\overline{\phantom{a}}$ 

 $\cdot$ CmEditor .*CmEditor LasCom* 14.8 22.75

 $\overline{\phantom{a}}$ C,D 20 , LasCom  $20$  , *CmEditor* 操作性については,被験者実験後

ったアンケートより考察する.*LasCom* グル  $\,$ ,  $\overline{\phantom{a}}$ 

 $1$   $\ldots$   $\ldots$ ,  $\ldots$ ,  $\ldots$  $CmEditor$ 

LasCom CmEditor, 1 CmEditor えた. CmEditor ちょうしょう しゅうしょう

CmEditor

.また, きよりも *CmEditor* 利用した

 $\overline{\phantom{a}}$  $\mathcal{O}(\mathcal{O}(\log n))$  $\overline{\phantom{a}}$ 作性についてより詳細 調査 必要である.

 $\mathcal{S}$ 

 $\ddotsc$ .

 $\alpha$ ,  $\beta$ セプトマップ 導入 改善 みた.コンセプ LasCom

#### , *CmEditor*

可能であることが確認できた.今後 課題とし  $,$ **1.**初等 中等教育 教育現場での被験者実験

学校教育においての利用について検討した.

## 2. LasCom

**5.**おわりに

**3.**協調学習機能 検討 ,*LasCom* e-Learning いても,今後 重要 課題である.

[1] J.Novak and D.B.Gowin: "Learning how to Learn", Cambridge University Press 2002

[2] J.Novak:" Learning Creating and Using Knowledge -Concept Maps as Facilitative Tools in Schools snd Corporations", LAWRENCE ERLBAUM ASSOCIATIES Publishers 2002

 $[3]$  , , , , , , the state  $\mathbb{R}^n$  is the state  $\mathbb{R}^n$  $\frac{1}{\sqrt{2}}$ ,Vol.19,No.4,2002.  $[4]$  ,  $\vdots$  " 理解度評価法 ", 情報処理学会論文 ,Vol.80,No.1,2002.

 $[5]$  ,  $\therefore$ 

 $\frac{n}{\sqrt{2}}$ ,Vol.18,No.4,2002.  $[6]$  , , , , ,  $:$  "  $\mathbb{R}$  ,  $\mathbb{R}$ 2002,2002.